## TREASU **R.E.** TSLAR

CANN

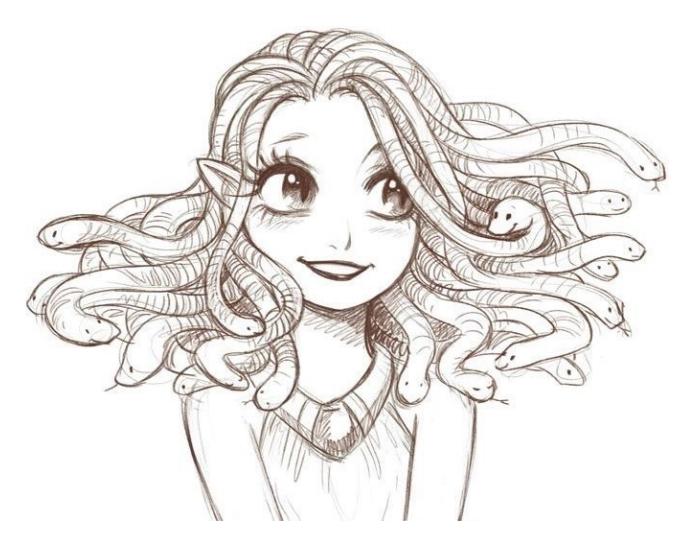

Upload Sites include: mega.nz gofile.io sendspace.com docs.google.com docdroid.net scribd.com mediafire.com dropbox.com uploadman.com de.scribd.com uploaded.net 4shared.com allsync.com lib gen.pw va(ndex) disk uploadmb.com imgur.com annarchive.com anonfile.com anonfiles usercloud and a userscloud zippyshare.com is strange, there are numbers after the 'www' i.e. www57.zippyshare

**Redirects:** bit.ly tinyurl rebrand.ly

Q: What are all these weird links? A: Common practice is to translate the hostname of a URL into 1337 \$p3@k, and break the rest onto a separate line. For example: m3g4<dot>nz /#F!UvhUBQJA!GZqCZtCEGiGpJAGm8QVxWw = mega.nz/#F!UvhUBQJA!GZqCZtCEGiGpJAGm8QVxWw Q: How can I share? A: Upload your file to a site like sendspace, mega, mediafire, etc., and paste a link in the thread. Note that it isn't necessary to go overboard masking your links.  $A(\theta)$ ,  $E(3)$ ,  $S(\hat{S})$ , .< dot>, usually suffice. BUT If your file has information included you don't want publicly available, please put it in one of the following locations for transmutation (DO NOT drop the same file in multiple locations): r3brand<dot>ly /RepositoryDonate rebrand<dot>ly /OG69s-Scrub-a-Dub OR Contact cityofcarse<at>gmail.com to contribute a physical book for scanning. Q: Why can't I find this game? I looked on thetrove<dot>is. A: That particular site has nothing at all to do with The Share Thread and/or the people who maintain the collections listed in Da Docs. Please do not ask for any help with any issue you have at that particular site. Q: Why shouldn't I just post a PDF in my reply? A: Please, ONLY POST OPEN SOURCE PDFS DIRECTLY IN THIS THREAD. Link the others from elsewhere. Excessive infractions could cause TPTB to remove the ability to post any PDFs at all. Please check for copyrights before you post anything directly. Q: Are there any games I shouldn't share at all? A: There are publishers who can/will/do exercise their ability to file lawful DMCA takedown notices. The thread does not share, nor does it help

The standing list of examples includes, but is not limited to: Lame Mage Productions (Microscope/Explorer, Kingdom, Follow)

with any issues for their games.

 Daniel Fox (Zweihander) Ten Candles Precis Intermedia/P!G (multiple game lines) Dan Coleman (Ebonclad) BrightShield (Izzy's Slightly Used Airships) Matt Colville (Strongholds and Followers & Kingdoms and Warfare) Heart of the Deernicorn (Fall of Magic) James Herbert Brennan (Man, Myth & Magic) Electric State (Tales from the Loop art book; Simon Stalenhag) Awful Good Games (various Dungeon World titles, A Sundered World, Dungeons and Delvers) Gimmick Man (Monsterpunk, Battle Century G, and Battle Century Z)

Q: Ok, but **how do I find the files for the game** I'm looking for? A: Collections of RPG files - i.e. archives, troves, repos, etc. - are listed in the documents called **Da Curated Archive, Da Archive,** and **Da Annex.** Start with Da Curated Archive, followed by Da Annex.

Q: What about links that say "/Name-O-Game"? A: **Read the documents thoroughly.** The first few pages of each will explain their function and contain extra tidbits that you will likely find useful.

## Q: **Where are the documents?**  A: r3br@nd<dot>ly /ShareThread

Q: Why can't I can't get "/ShareThread" or some other link to work? A: Remember, some links are cAsE sEnSiTiVe.

Q: How do I actually find what I'm looking for? A: Hit CTRL+F and search for keywords inside the desired document. It's really that simple. Don't get lost scrolling unless you're interested in digging through miscellaneous collections to find random goodies. If you are not finding what you are looking for, try searching for the publisher or even the system. If you are trying to search a document from within your web browser's

document reader, scroll to the bottom of the document before searching.

Q: Is there any way to search Allsync without having to open every folder? A: There is a new tool that may help. Info can be found at https://github.com/ptrsuder/cloud-folder-browser and the download for it is https://github.com/ptrsuder/cloud-folder-browser/releases

Q: I really want this game, but I just can't find it here. Are there any other resources? A: Yes! Anything might be available on IRC. Try it out!

server: irc.dejatoons.net channel: #rpg-books "@find GameYou'reLookingForGoesHere" should net you plenty of DCC responses to sift through. You can also try /ctcp options like "/ctcp ps !ps" and navigate the directory. "help" and "dir" are useful commands here.

If you use mIRC, you're going to have to go into your options and turn off the option that denies a whole bunch of file formats, as well as the check box that turns them on again after a couple of minutes. HexChat does not have this issue.

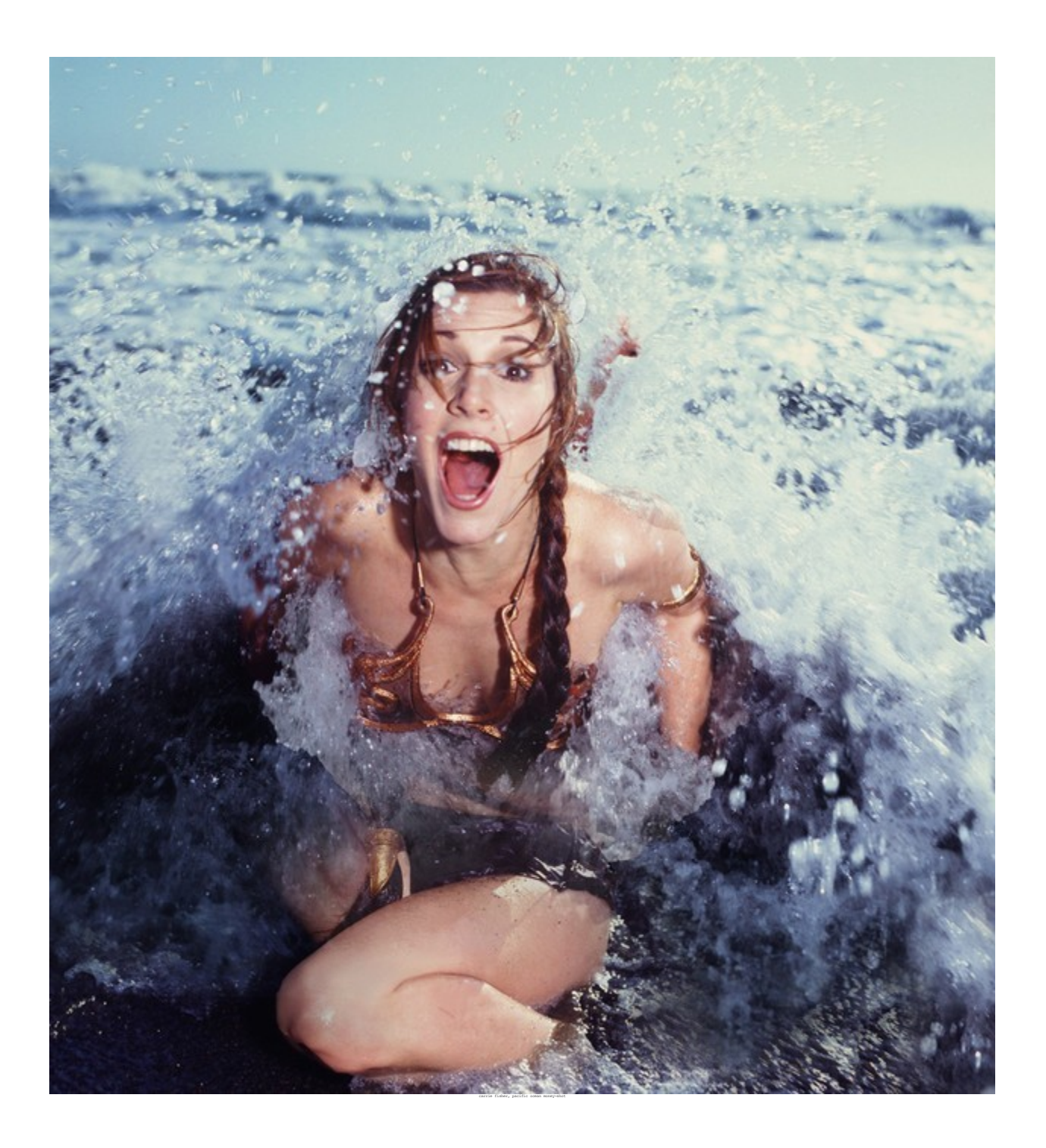